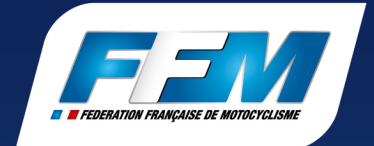

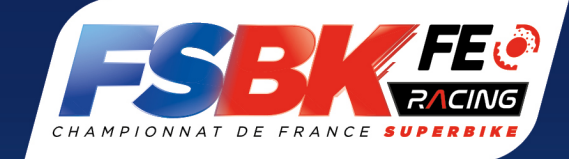

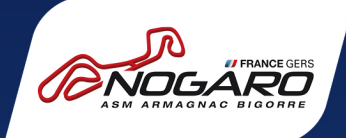

**MOTO STATION:** *Sport Elkes* AUTOMOTO

# ETAPE 2 - NOGARO - 07/08 MAI 2022

*DEXEN* 

Tournay 7

Dunder

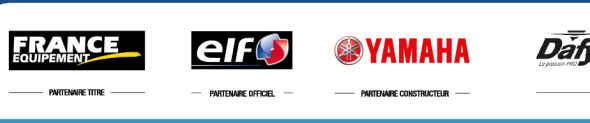

### Supersport 300

COURSE 1 Tour part tour

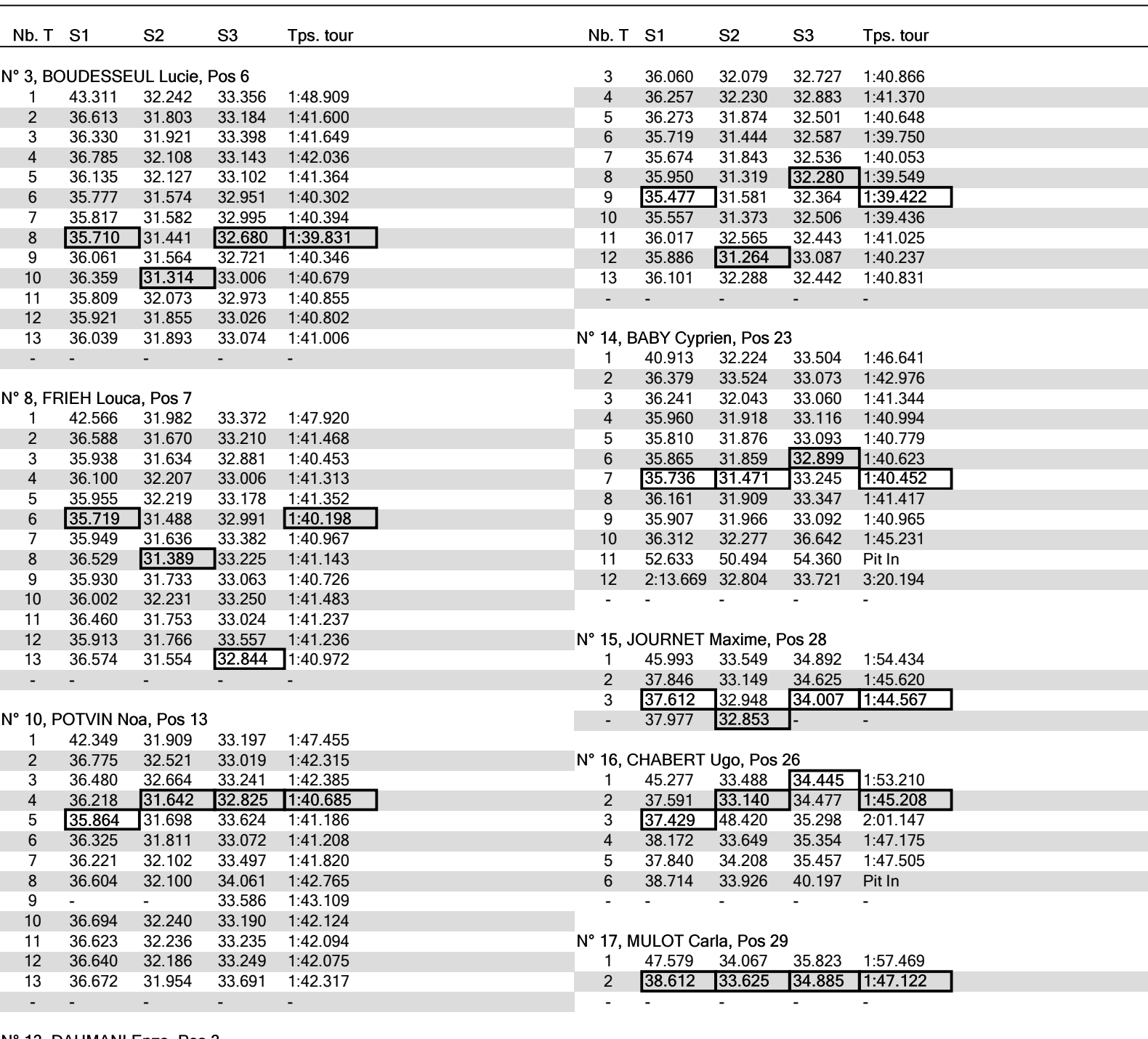

N° 13, DAHMANI Enzo, Pos 3

Page : 1 / 6

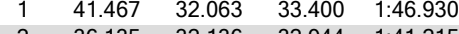

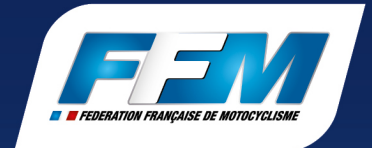

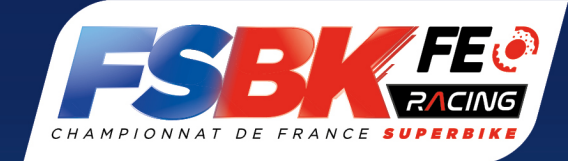

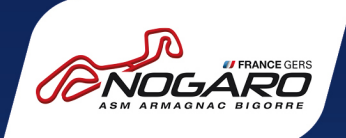

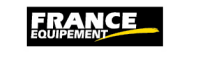

elf

PARTENAIRE OFFICIEL -

**SYAMAHA NRTFHARE CONSTRUCTEUR** 

Tournay  $\overline{\mathit{D}}\overline{\mathit{a}}\mathit{f}_{V}$   $\mathcal{D}$   $\mathcal{D}$   $\mathcal{D}$ 

**MOTO STATION** *Sport Elkes* **AUTOMOTO** 

.<br>Fnares Medias

L.

—

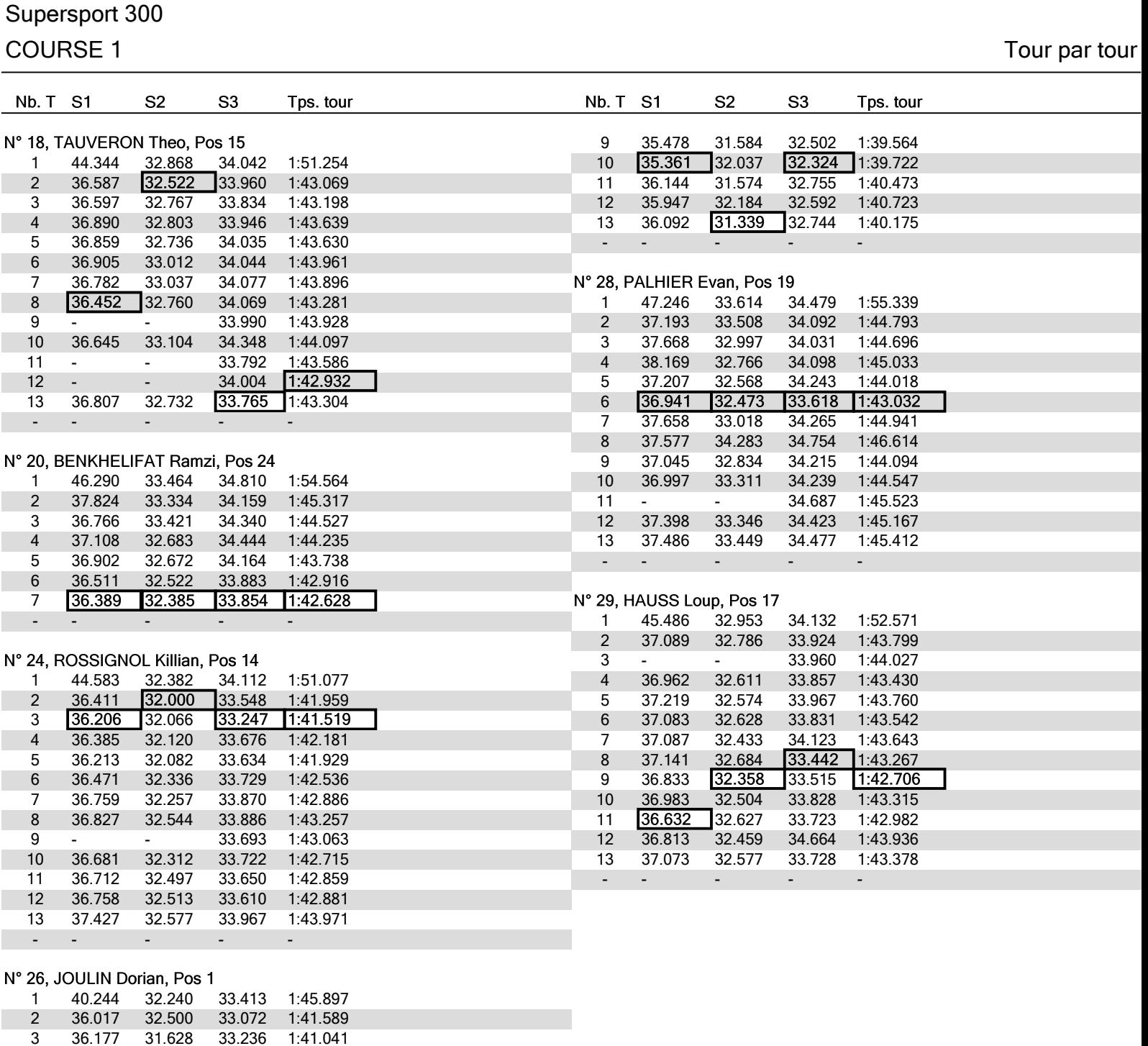

4 36.320 32.479 32.882 1:41.681 5 36.243 31.782 32.546 1:40.571 6 35.625 31.636 32.551 1:39.812 7 35.622 31.728 32.731 1:40.081 8 35.403 31.553 32.569

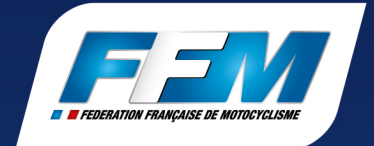

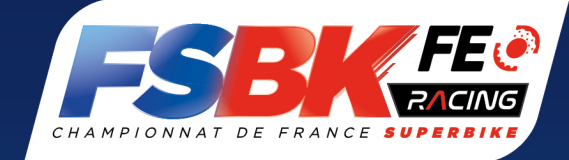

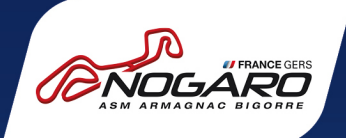

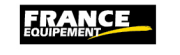

elf

**@YAMAHA** 

Tournay 7  $\bar{\mathit{D}}\bar{\mathit{a}}\bar{\mathit{b}}\bar{\mathit{b}}$ Dunder

**MOTO STATION:** *Sport Elkes* AUTOMOTO

## Supersport 300

### COURSE 1 Tour part tour

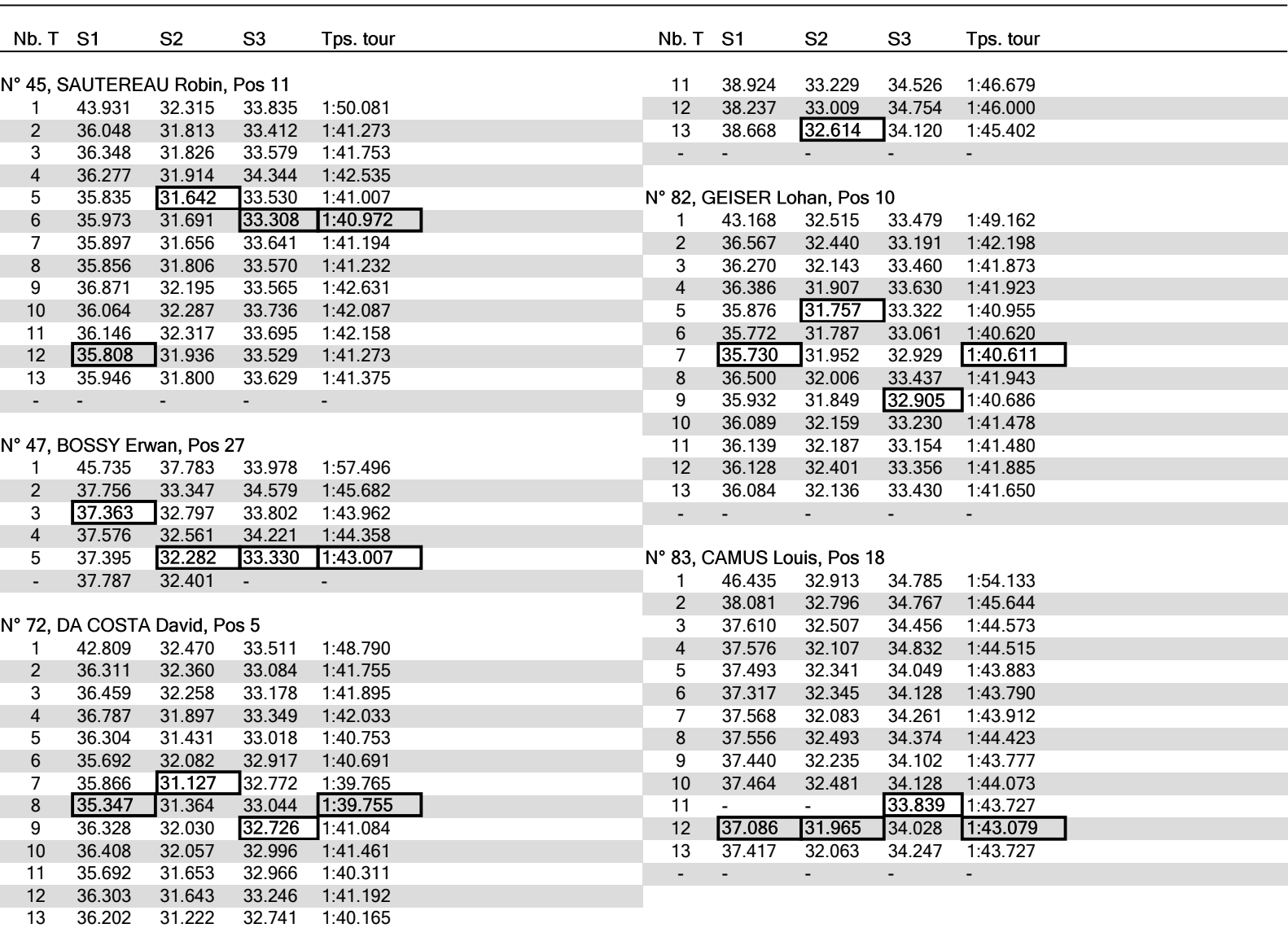

### N° 75, NUNES Rodrigo, Pos 22

- - - - -

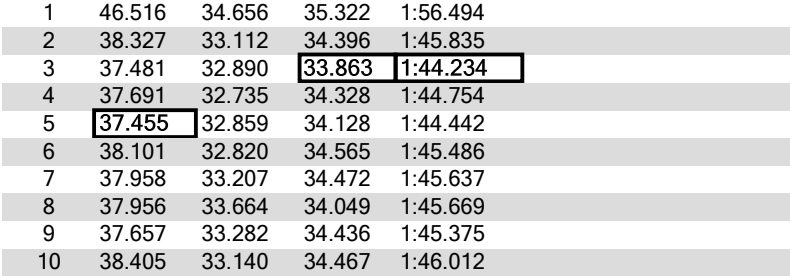

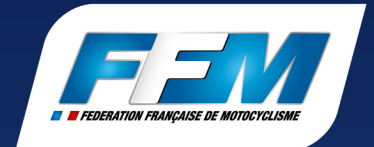

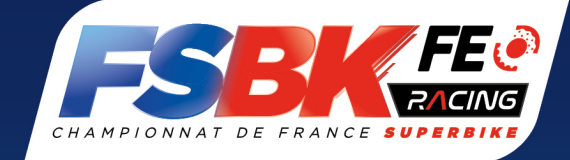

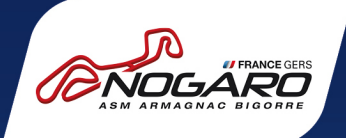

**FRANCE** 

elfo

**@YAMAHA** 

Tournay 7 Daily **Days** فعومريت

**MOTO STATION:** *Sport Elkes* AUTOMOTO

# Supersport 300

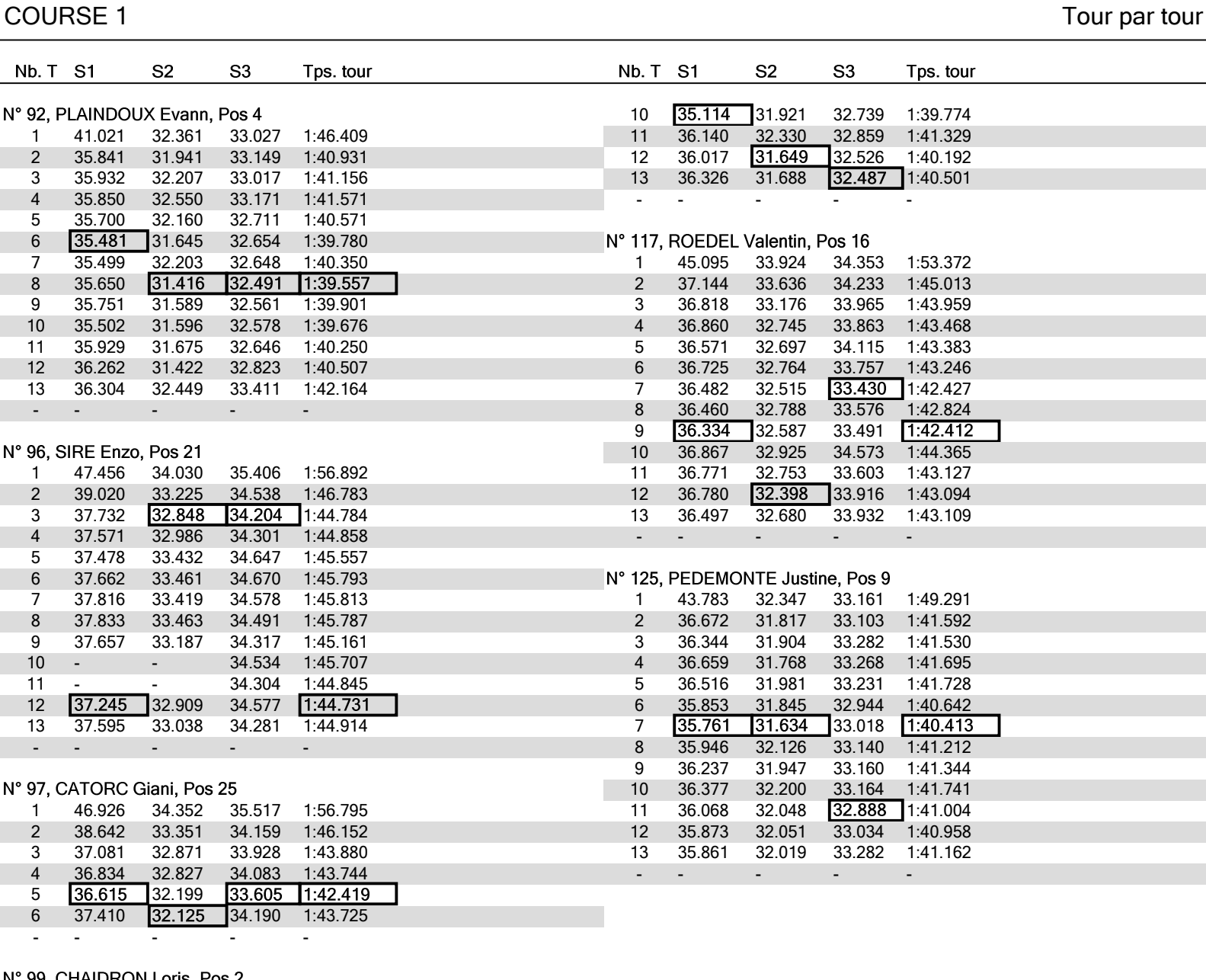

### N° 99, CHAIDRON Loris, Pos 2

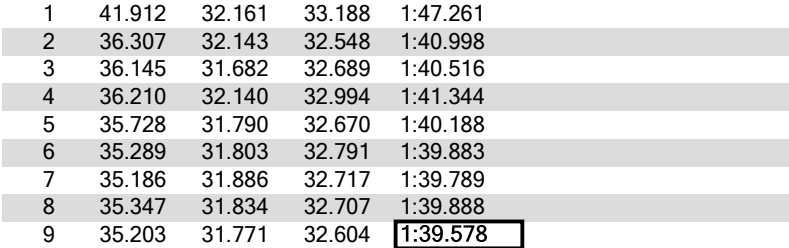

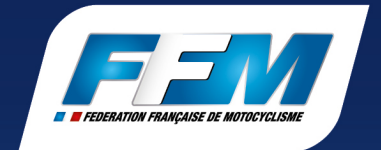

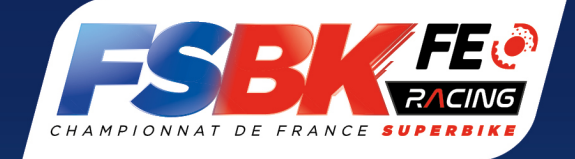

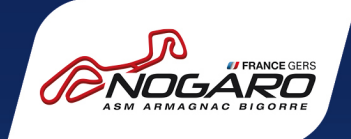

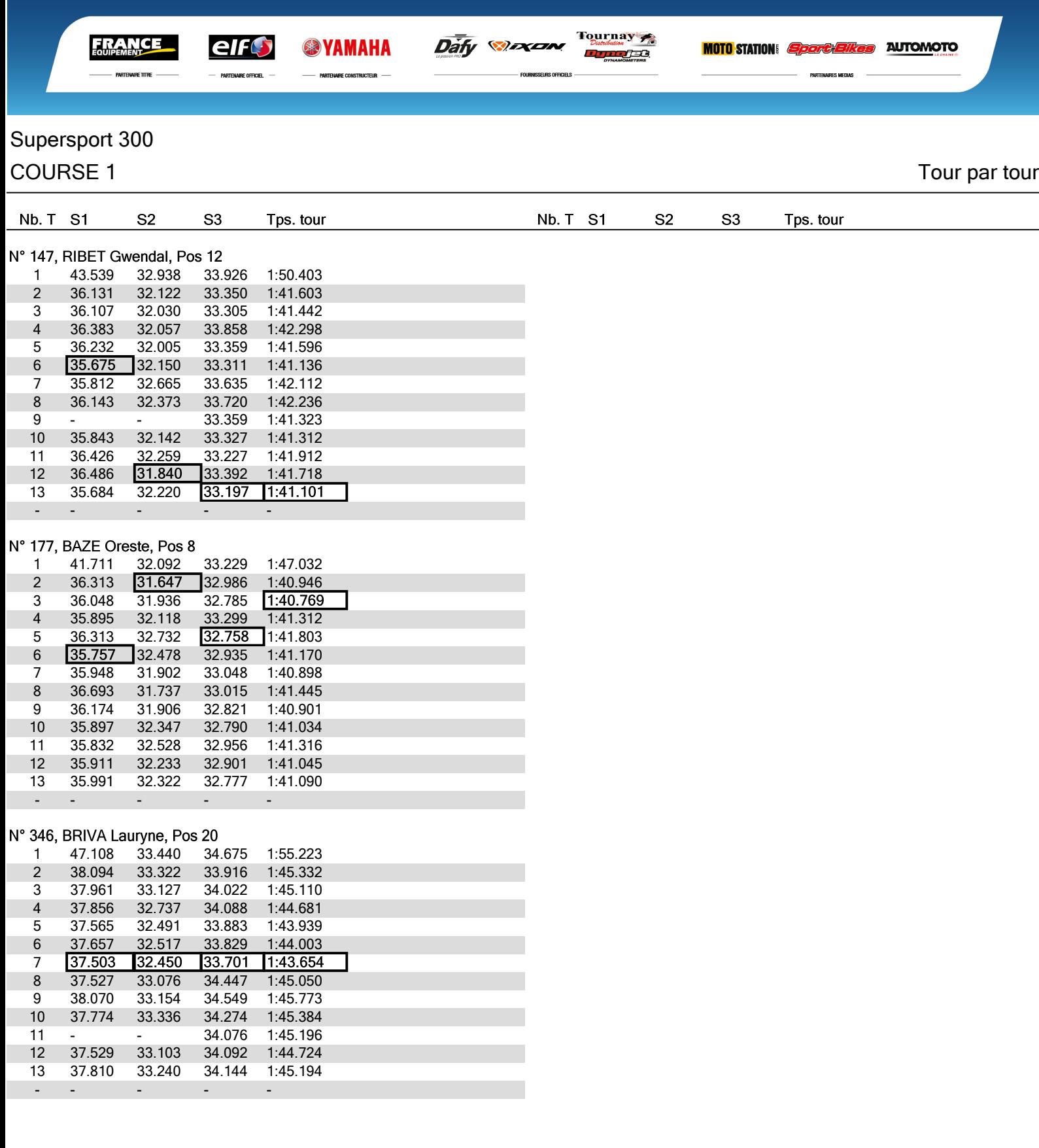

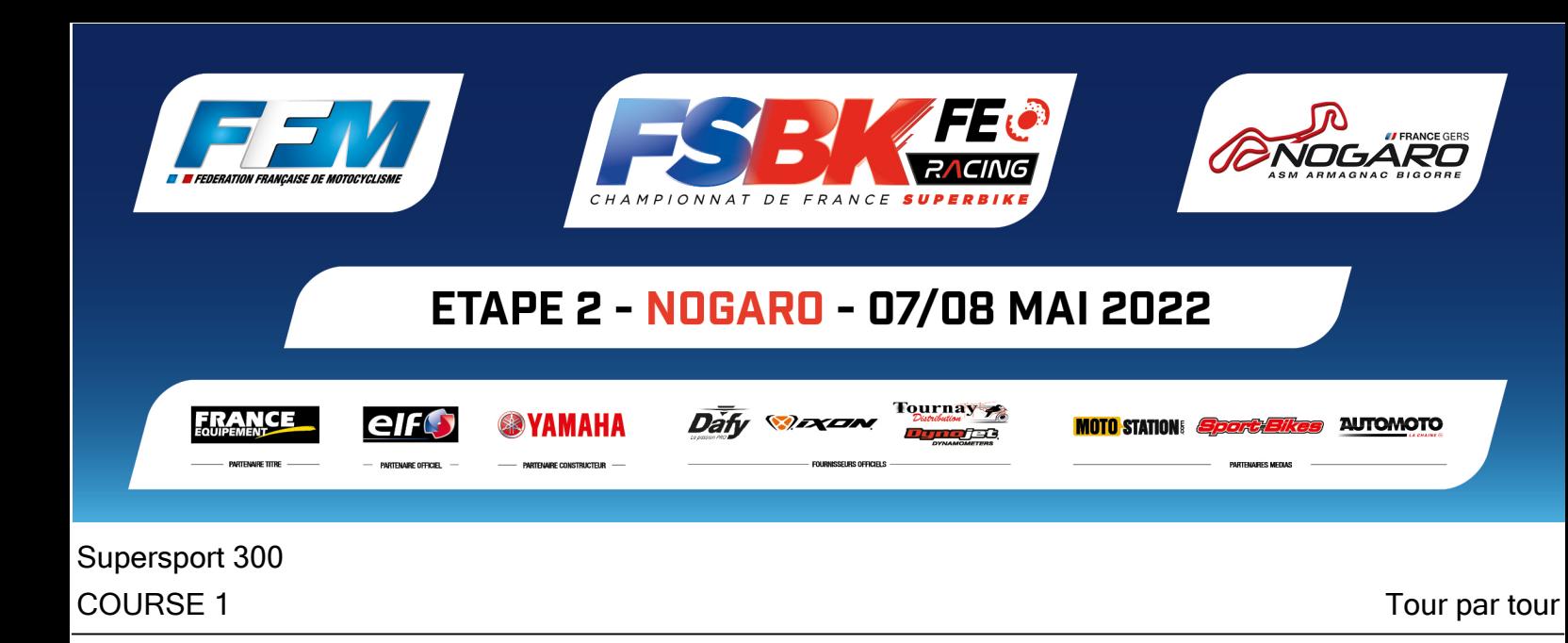

Sous réserve de vérifications techniques en cours ou d'incidents d'ordre sportif

Tps. tour

 $S<sub>2</sub>$ 

Nb. T S1

 $S<sub>3</sub>$ 

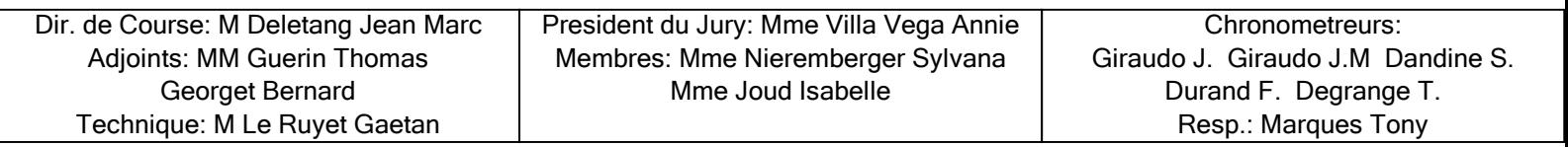

Nb. T S1

 $S<sub>2</sub>$ 

S<sub>3</sub>

Tps. tour